14 日目:t 検定(対応のない場合)

さて,本日は因子分析の結果から構成された下位尺度得点について, t 検定を行ってみた いと思います。

SPSS でt 検定を行ったことのある人は、等分散性の検定結果を見て、上下どちらの結果 を読み取るかを決める…といった手順を覚えていると思います。等分散を仮定できない場合 の検定はwelch のt 検定などとも呼ばれますが,R のデフォルトはこのwelch の方法になり ます。

どうせR でやるなら,すべてwelch の方法でやればいいのではないかと思ったりもします が…

やろうとしていることを確認しますが、因子分析の結果から構成された下位尺度得点(xx に入っている, to.f1, to.f2, to.f3) に対して、性についてのt 検定を行おうというこ とです。そこでまずは,それぞれの群別の平均値,標準偏差などを確認しておきます。検定 をやってから、平均値を確認するのは順序が逆です!

方法は、7日目にやった describe.by が便利でしょう。

3つの下位尺度得点をそれぞれ…

describe.by(xx\$to.f1, xx\$性別)

とやってもよいですし,下位尺度得点の列番号を確認しておいて

describe.by(xx[26:28], xx\$性別)

とまとめてやることもできます。

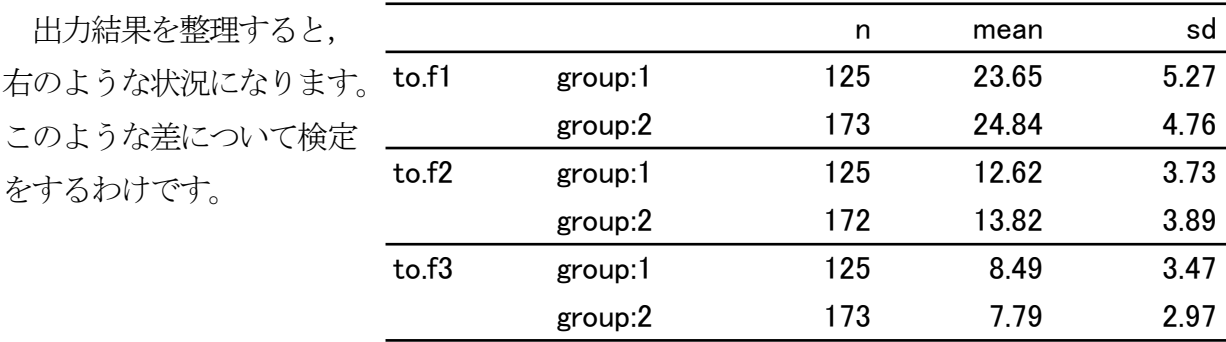

また箱ひげ図を書かせてみるのもよいでしょう。to.f1 についての箱ひげ図が次です。以 下のような簡単な指示でできます。

## boxplot(xx\$to.f1 ~xx\$性別)

見方は,箱の上辺が第3 四分位数,下辺が第1四分位数の位置を表します。そして箱の中 のちょっと太い横線が中央値(平均値ではない!)です。そして箱から伸びた「ひげ」の先 は,ちょっとややこしい説明になります。多くの場合(?),これを最大値と最小値と考えれ ばよいのですが,今回のグループ2ように,その外側に○がプロットされている場合は注意 が必要です。

この「ひげ」の先は、たとえば上側なら、第3四分位数から四分位範囲の 1.5 倍以内にあ るデータのうちの最大値を示すようです。そこよりもさらに外れるようなデータは○でプロ ットされています。つまり,今回のグループ2には,点数が低い方へ大きく外れたデータが 少なくとも3つあるというようなことがわかります。

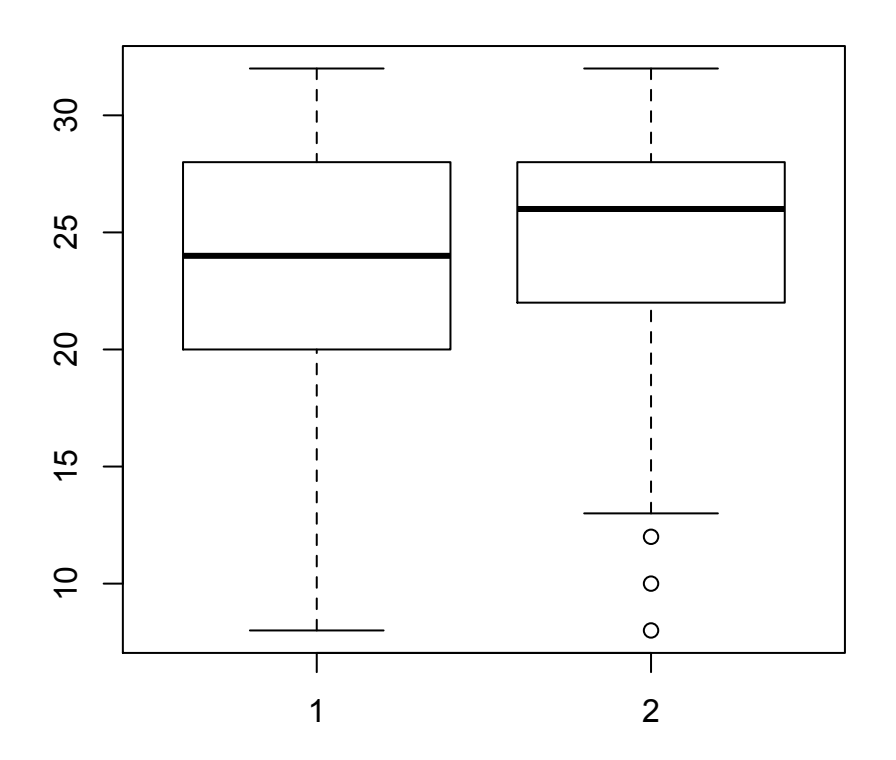

前置きが長くなりましたが,このようなチェックをした後に t 検定をやってみましょう。 等分散を仮定しないwelch のt 検定を実行する命令は以下のようです。

## t.test(xx\$to.f1 ~ xx\$性別)

カッコ内は,前に平均値が検定される変数を,「~」で区切って,後ろに群を分ける変数を 入れます。

結果は以下のように表示されます。

```
> t.test(xx$to.f1 ~ xx$性別)
   Welch Two Sample t-test
data: xx$to.f1 by xx$性別
t = -2.0035, df = 250.565, p-value = 0.0462
alternative hypothesis: true difference in means is not equal to 0
95 percent confidence interval:
 -2.36009613 - 0.02020445sample estimates:
mean in group 1 mean in group 2
       23.64800
                       24.83815
```
3行目に,t値,自由度(df),p値が並んでいます。これだと,5%水準で有意な差があ るという結果ですね。その下は対立仮説,95%信頼区間と並び,最後にそれぞれの群の平均 値が示されています。

まとめて一気にやりたいなら、以下のようにfor を使ってやることもできます。でも、や はり変数名がa と表示されてしまうので,間違えてしまいそう…

## for(a in 26:28) { print(t.test(xx[,a] ~ xx\$性別)) }

結果を一覧にしたら、以下のようになります。もちろん,t 値は絶対値表示にして, df は 小数点以下1桁で示しています。論文なら,「t 検定を行った」と書くところを,「welch のt 検定を行った」としておけば十分なのではないでしょうか。

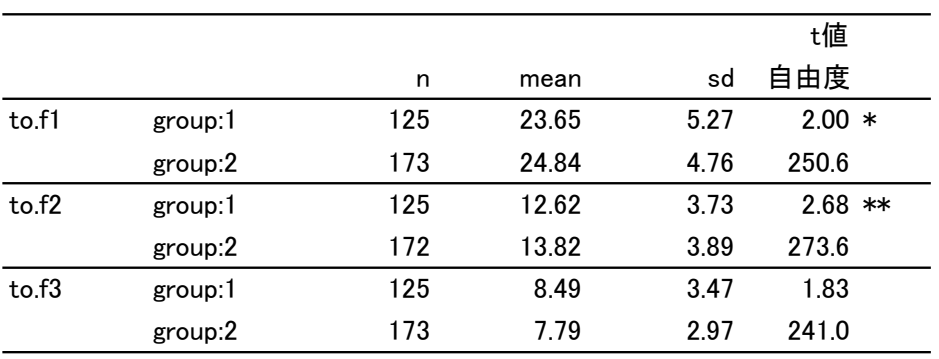

 $*$  p $\leq$ .05;  $*$  p $\leq$ .01

1日 30 分くらい,30 日で何とかRをそこそこ使えるようになるための練習帳:Mac 版 ver.0.95(ほぼ完成版)

これで十分だと思うのですが、等分散の検定をして、等分散ならその場合のt検定をした いという場合は,以下のようです。

・等分散の検定

var.test(xx\$to.f1 ~ xx\$性別)

・等分散を仮定する場合のt 検定

t.test(xx\$to.f1 ~ xx\$性別, var.equal=TRUE)

その他,対応のある場合のt 検定とか,平均は0でないことを検定する場合のt 検定とか いろいろありますが,必要な場合には適宜情報をさぐってください。

本日はここまでにします。